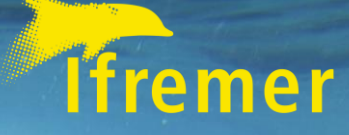

#### TECHSAS NG

 $\partial \mathcal{R}$ 

 $\mathbb{Z}^{2d+2}_{\infty}$  .

LUDOVIC DROUINEAU, IFREMER **l u d o v i c . d r o u i n e a u @ i f r e m e r. f r**

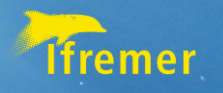

# Multiple web-apps

#### **ACQUISITION**

Simple way to:

- add,
- configure,
- monitor your devices
- record data

#### **VISUALISATION**

Display:

- charts,
- map,
- video on board,
- Cruise messages / information

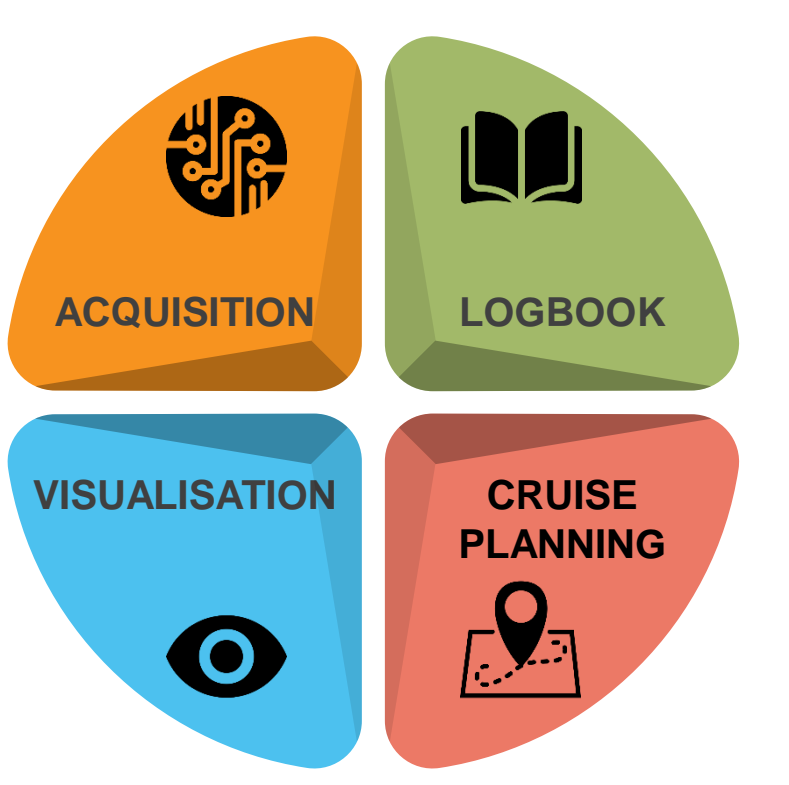

#### **LOGBOOK**

Add events, operations

#### **PLANNING CRUISE PLANNING**

Interactive creation of routes on a map, Add different layers, Checkpoints, ETA

#### 17/01/2023 2

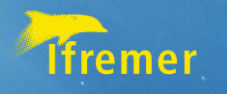

# General information

- LGPL3 license
- OS: Java 8 compatible runtime
	- **Debian (recommanded),**
	- **Windows**
- 20 years experience in data acquisition
- Use nginx to proxy web apps

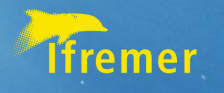

## Road map

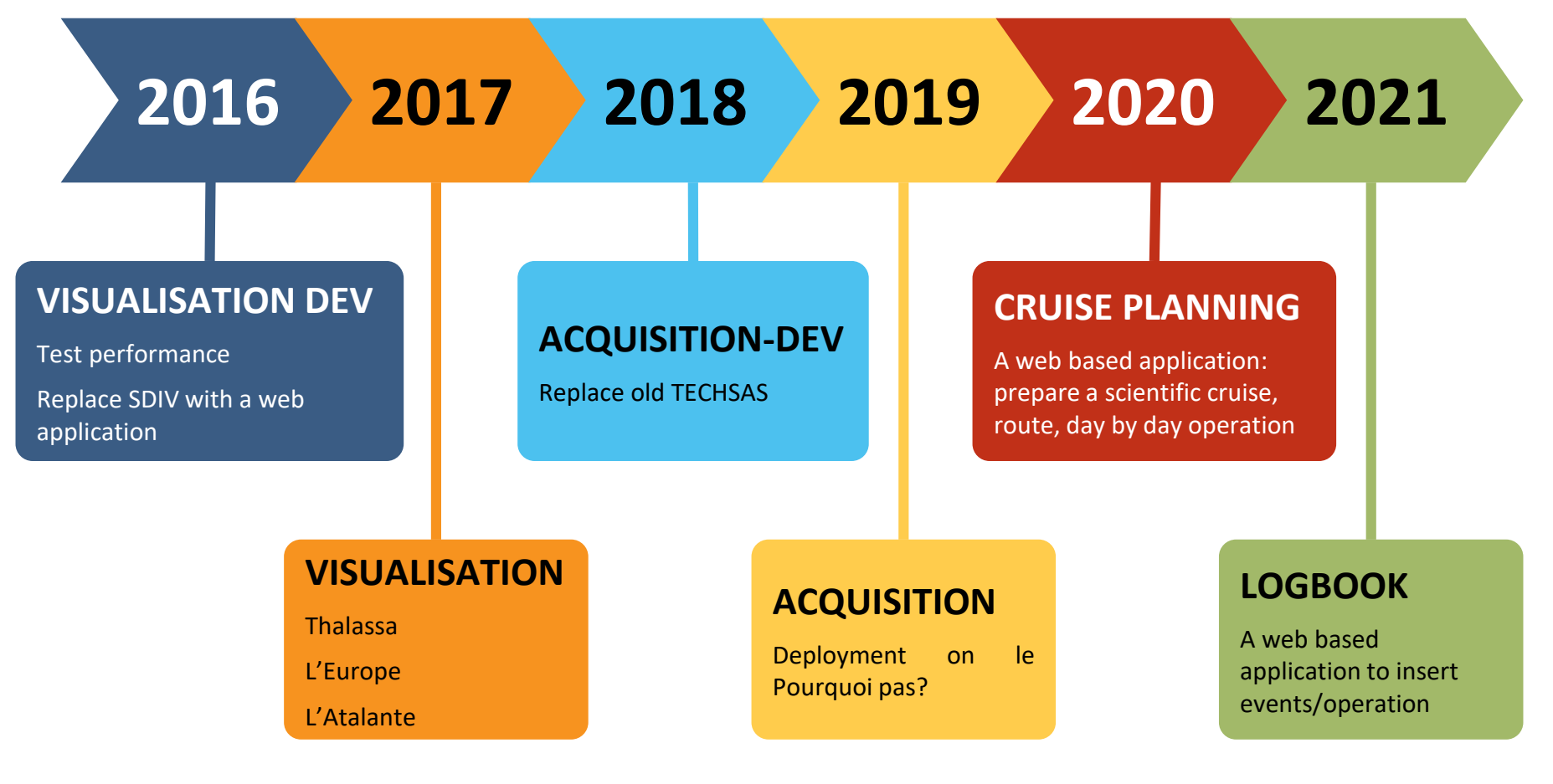

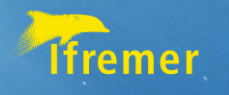

- Simple and advanced view to monitor data
	- **Charts**
	- **Engine view**
- Send information messages (day schedule)  $\mathbb{R}$
- Video stream
- Live video web chat

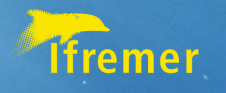

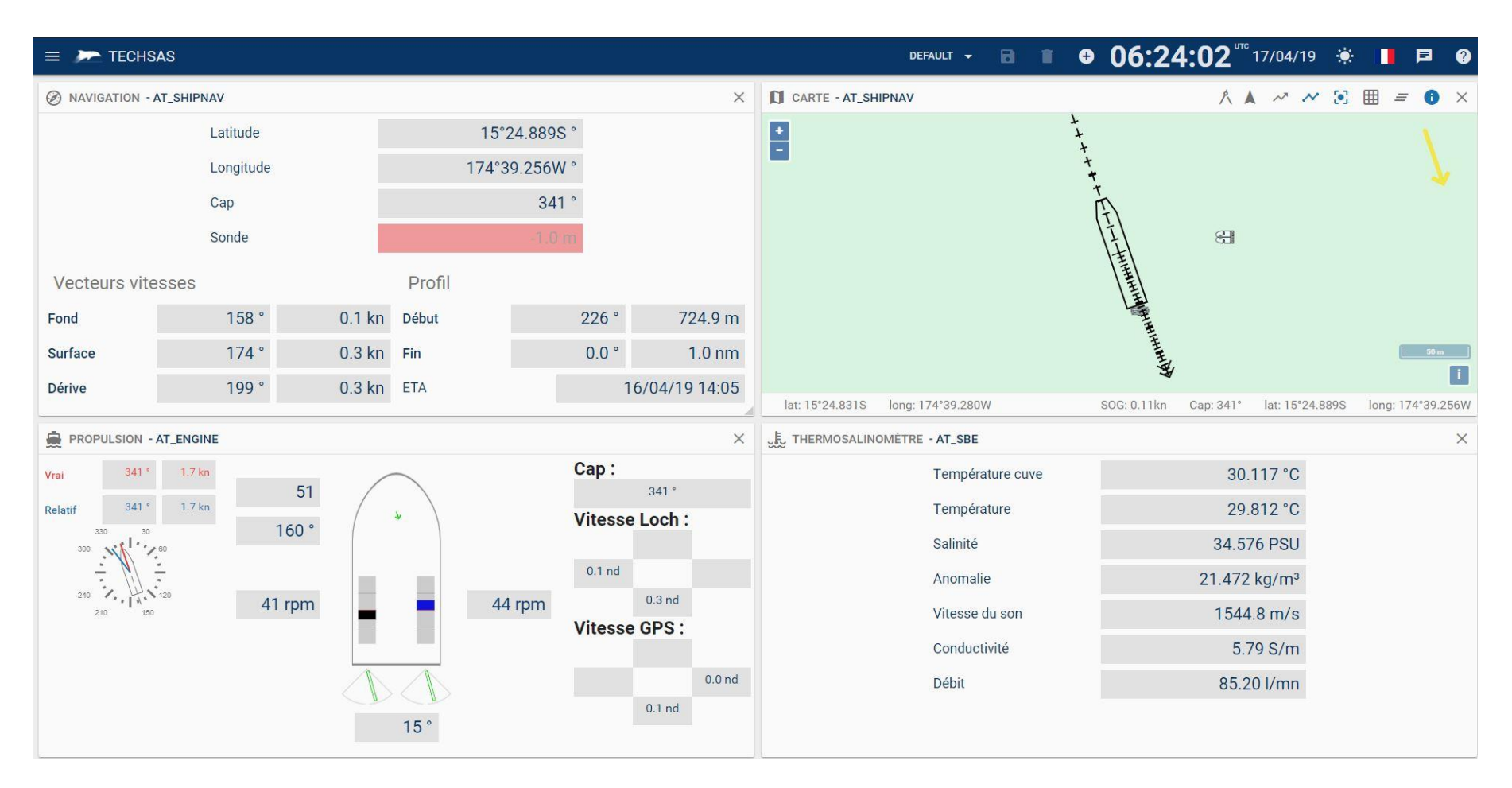

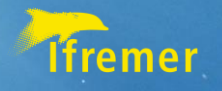

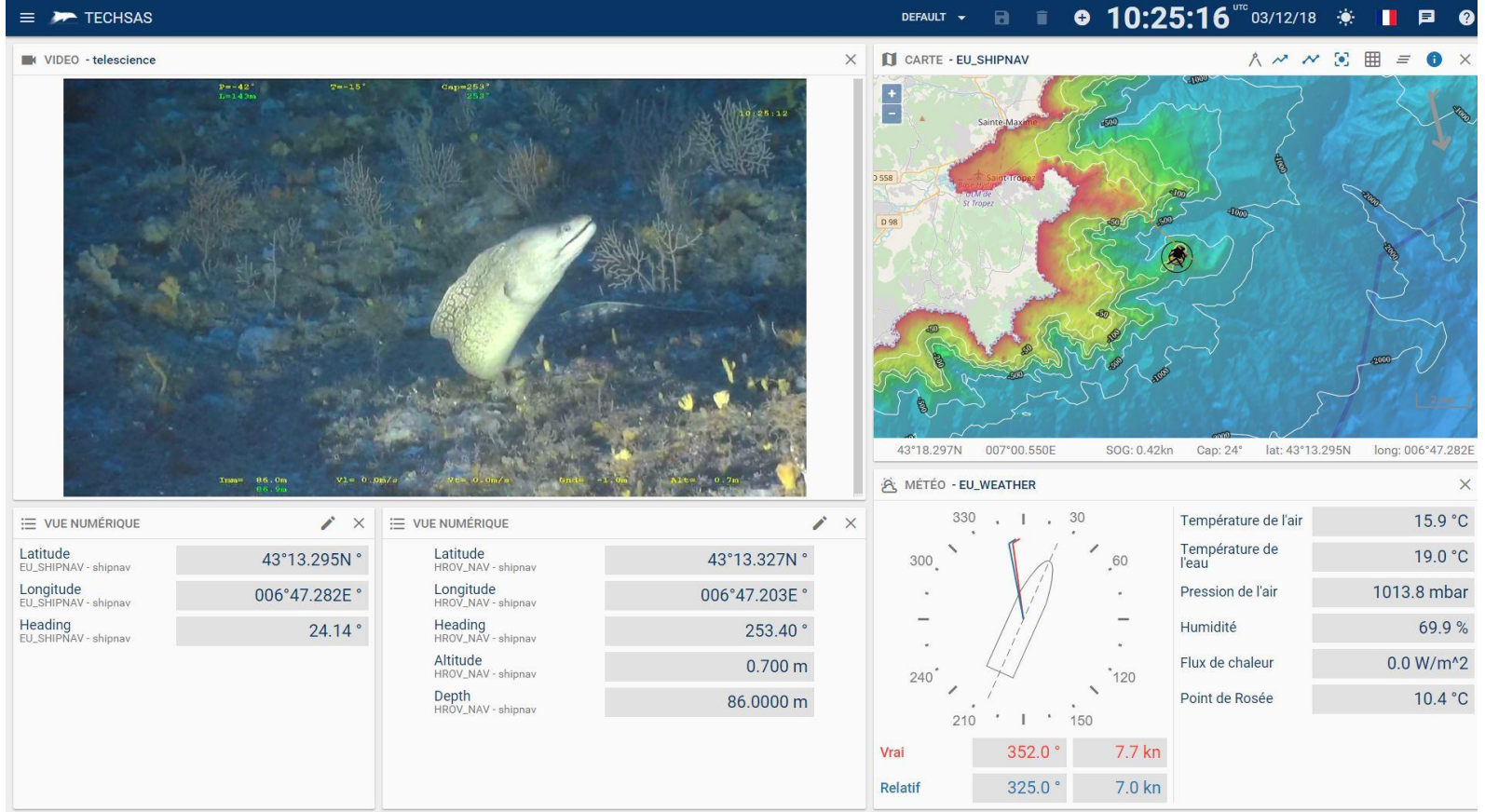

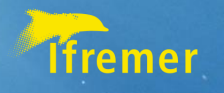

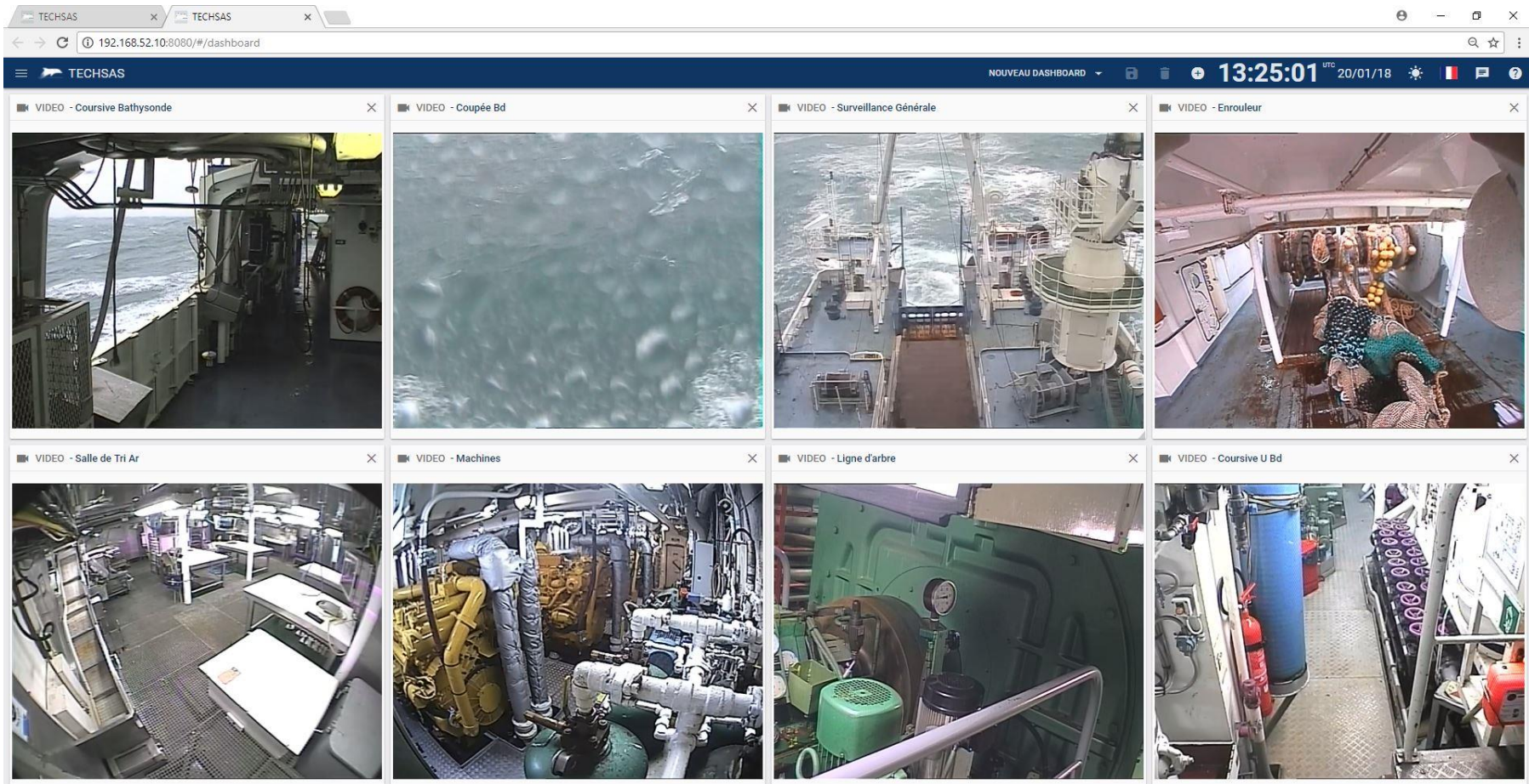

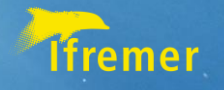

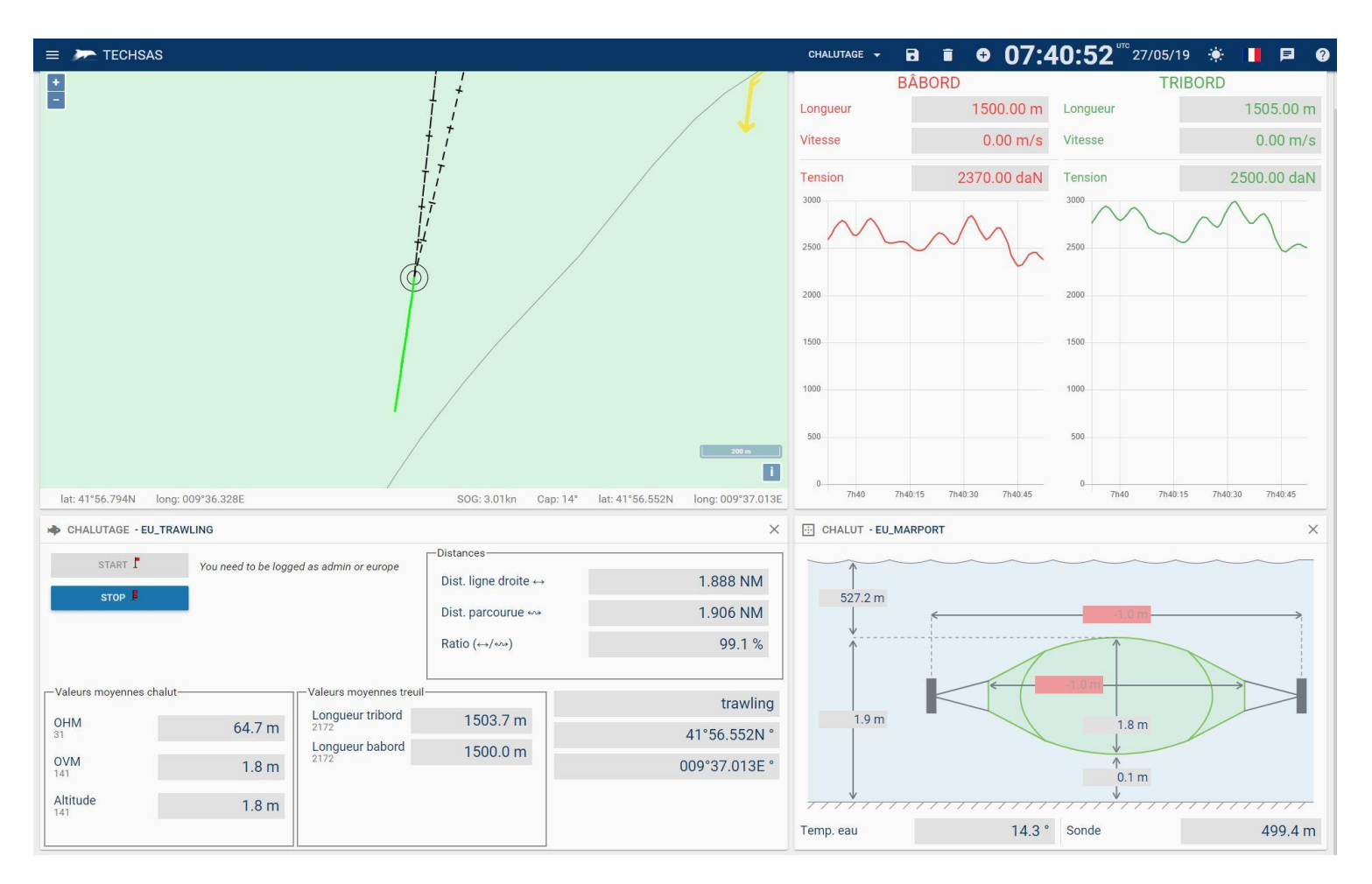

17/01/2023 9

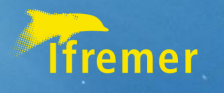

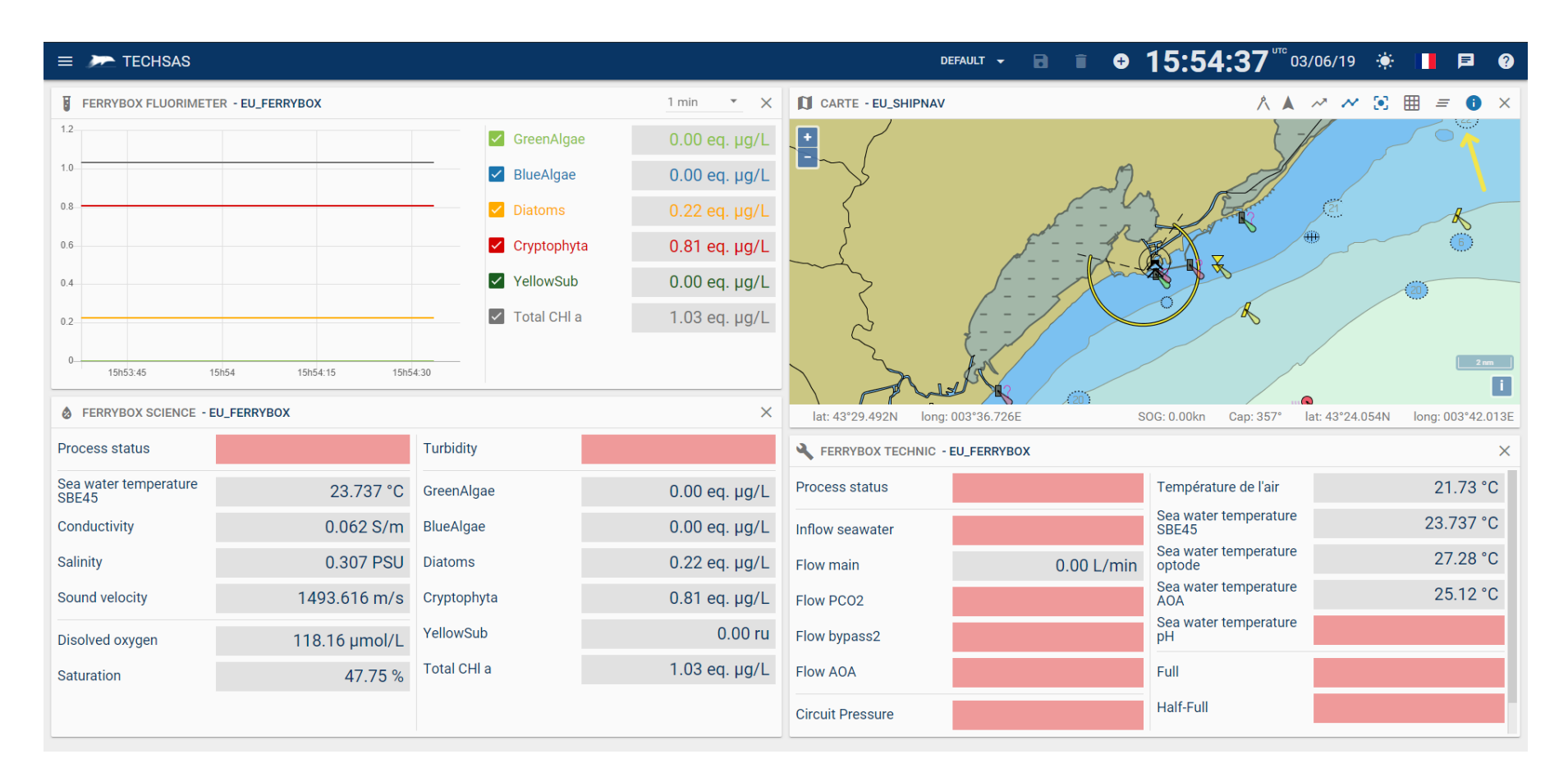

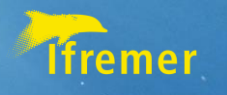

## Acquisition

- Simple way to add devices
- Connect almost any kind of sensor
	- **UDP,**
	- **TCP,**
	- **Serial line**
- Log easily data:
	- **Raw data**
	- **NetCDF files**
	- **Database (PostgreSQL)**

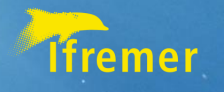

# Acquisition

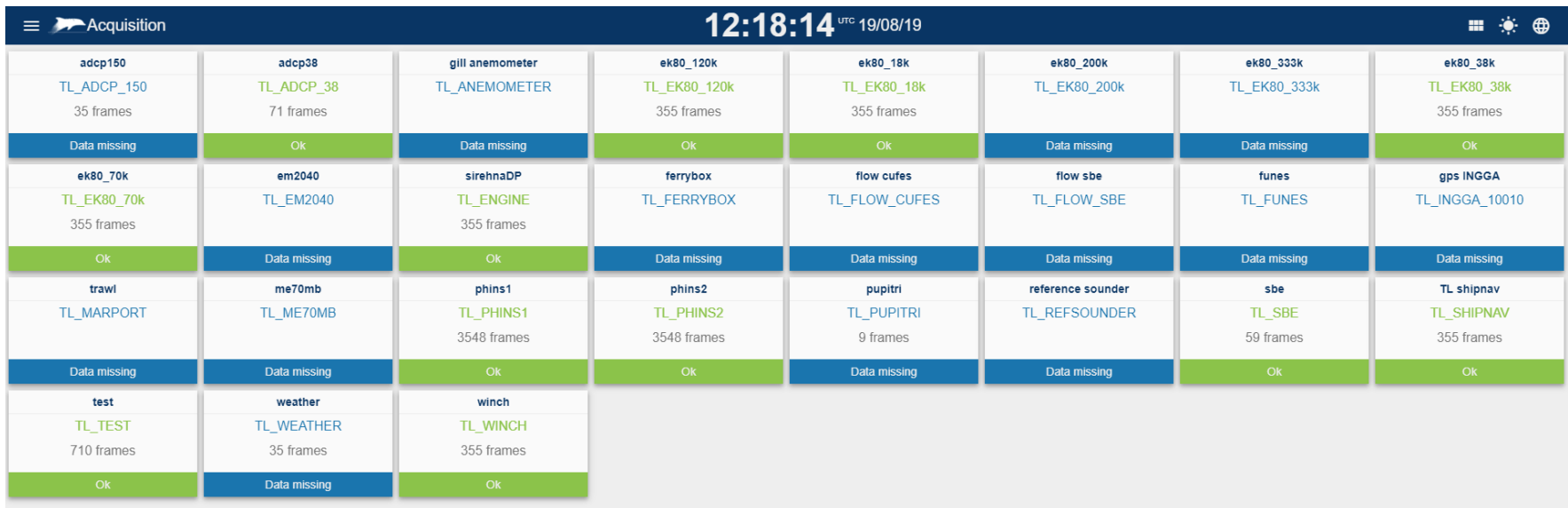

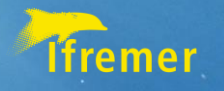

# Acquisition

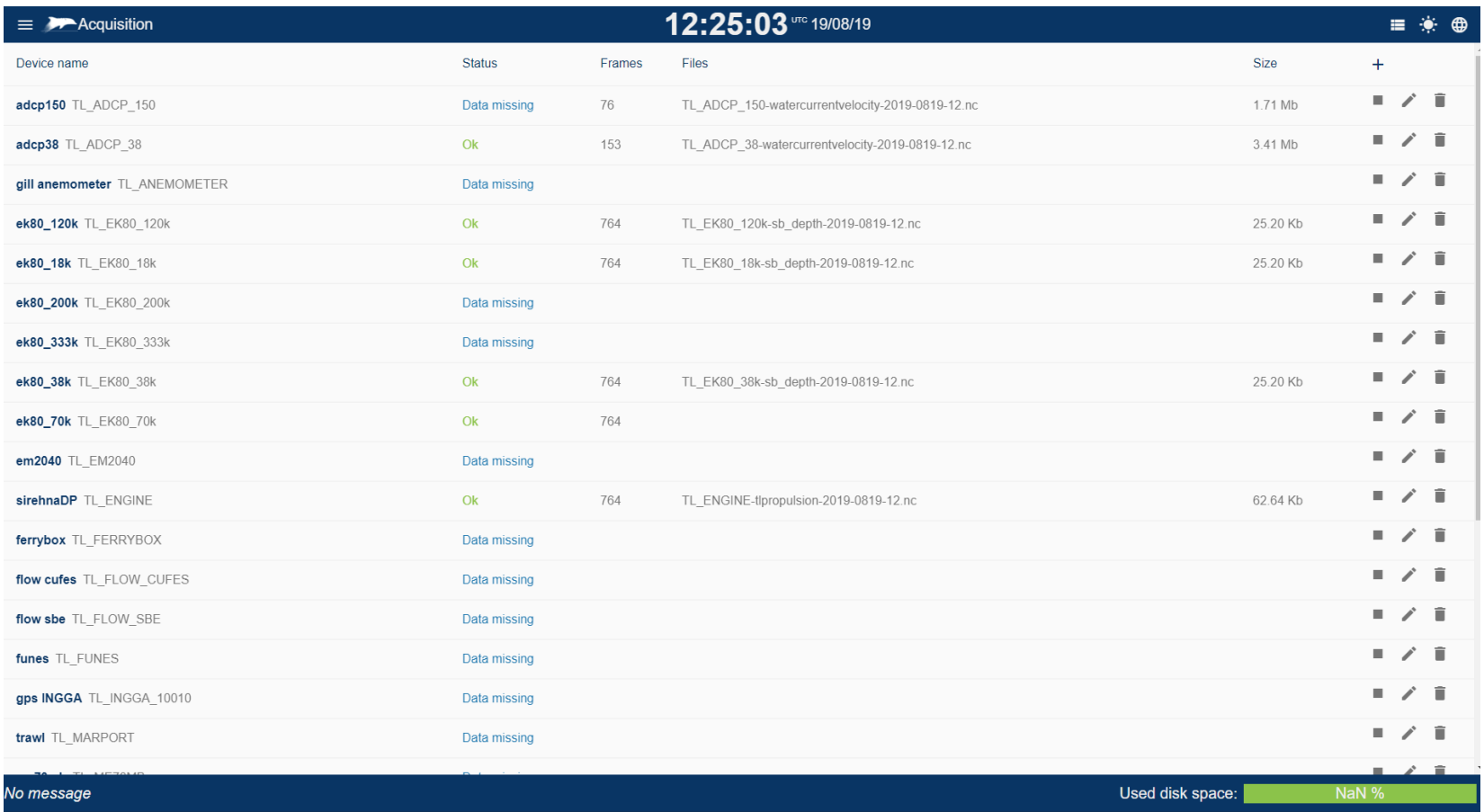

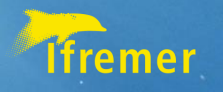

## 4 steps to add a device: Step1 : configure metadata

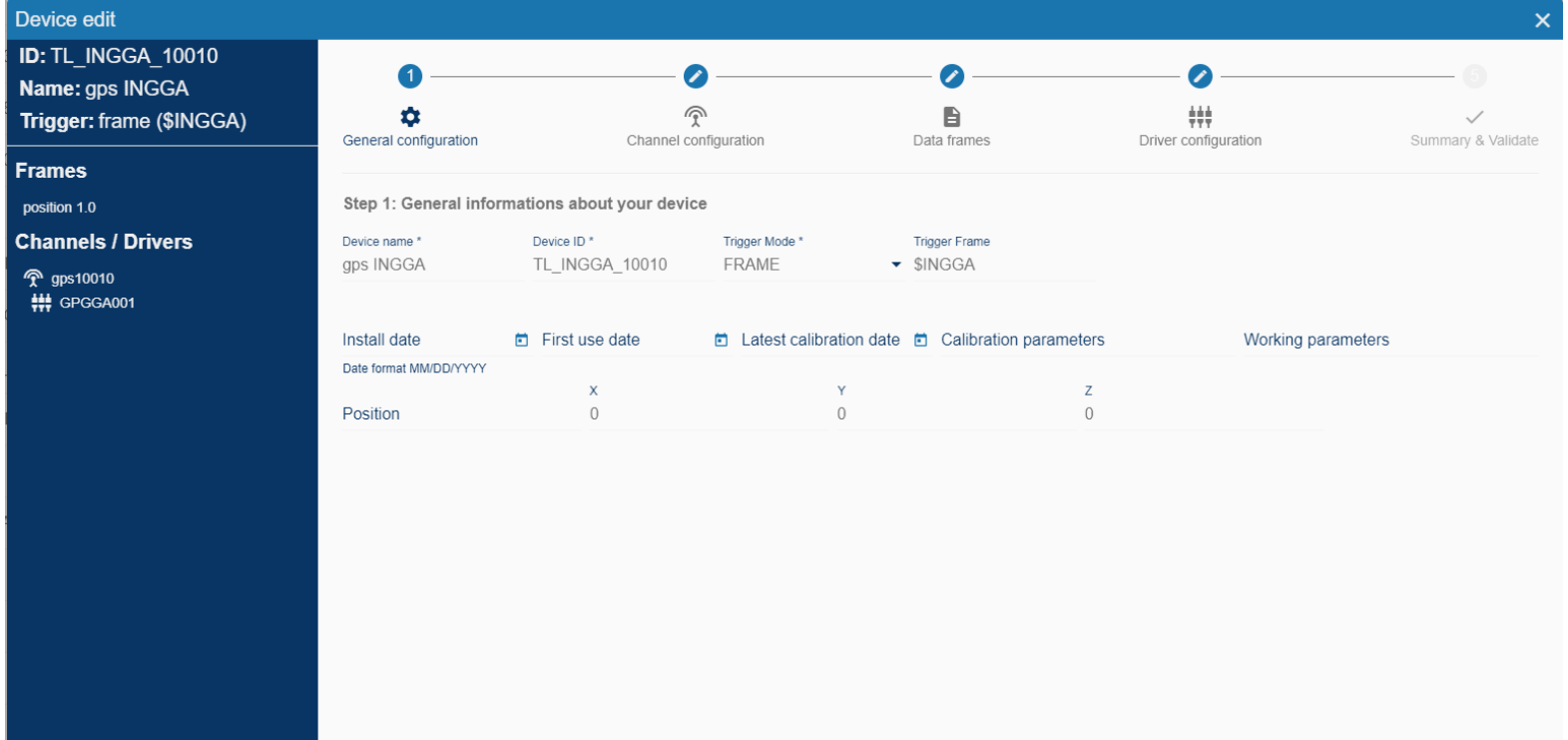

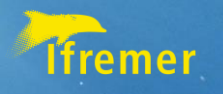

## 4 steps to add a device: Step2 : configure input

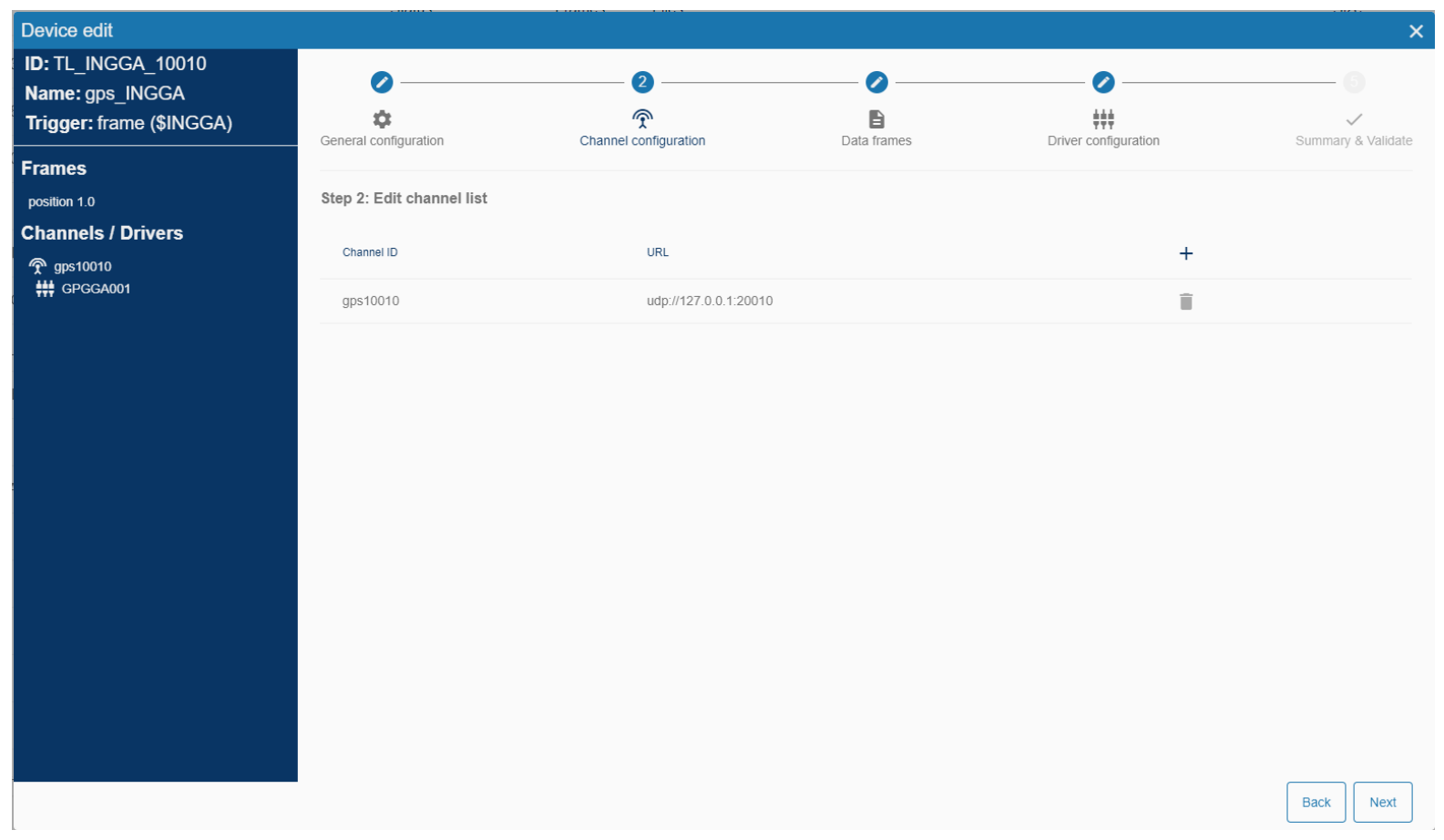

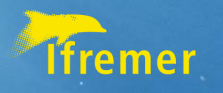

## 4 steps to add a device: Step3 : configure output

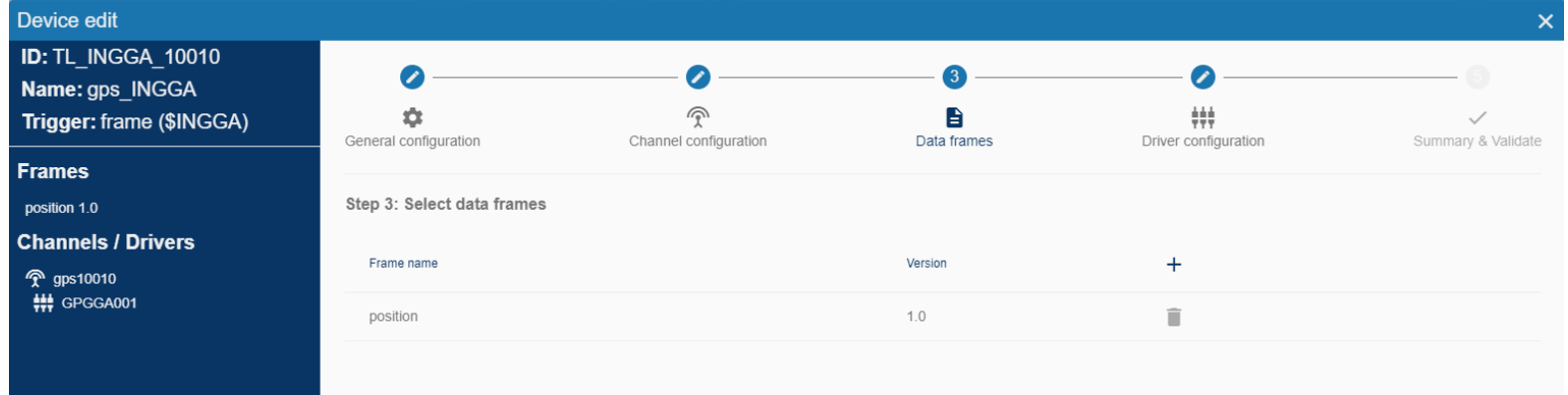

**Back** 

Next

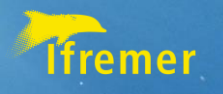

## 4 steps to add a device: Step4 : configure drivers

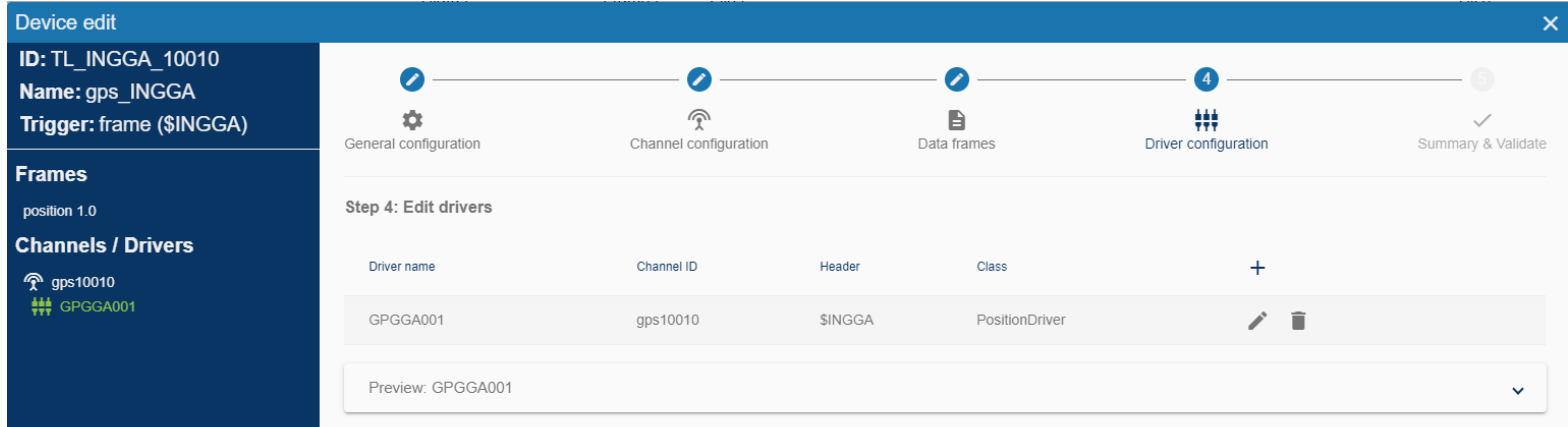

17/01/2023 17

**Back** 

Next

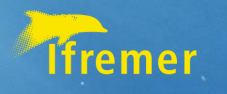

# Cruise planning

- Add/Edit Point of interest
- Create, update routes
	- **Calculate estimated time, distance**
- Import/export routes, POI
- Add layers
	- **WMS from QGIS server**
	- **WMS from ENC server**
- Share cruise schedule using a link

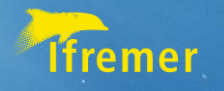

### Cruise planning

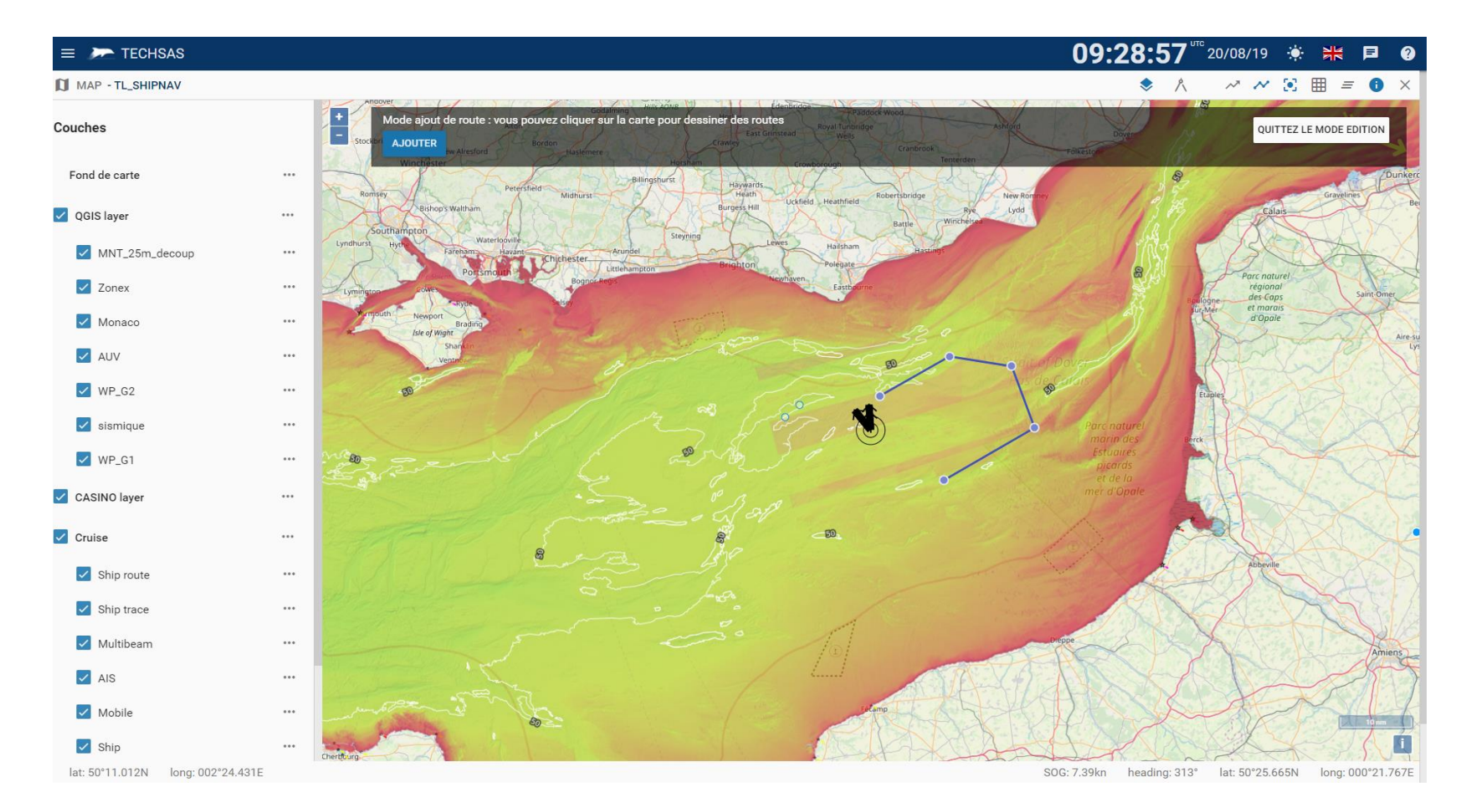

#### 17/01/2023 19

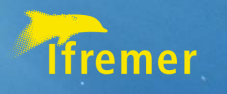

# **LogBook**

- Cruise metadata:
	- **Cruise name, dates, working zone, institute, …**
- Create device and associated status
	- **(ex CTD – start / stop)**
- Add custom events,
- Generate cruise summary report

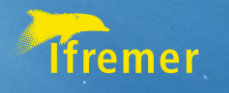

#### **Contacts**

Team : **Guillaume Clodic Ludovic Drouineau Olivier Soubigou**

**techsas@ifremer.fr**

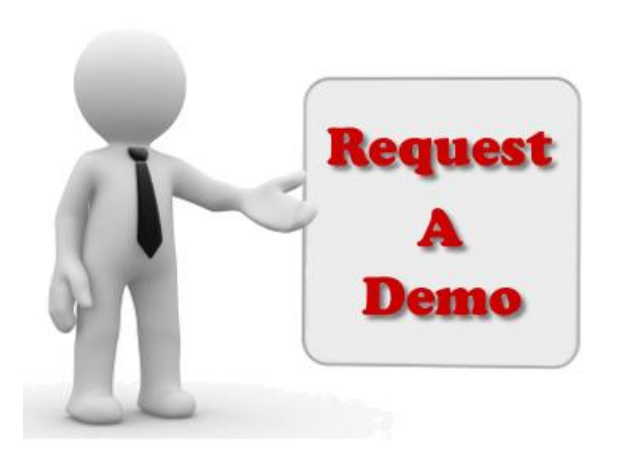

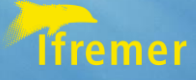

 $\mathbb{F}_{q}$ 

# Thank you for your attention Any question ?

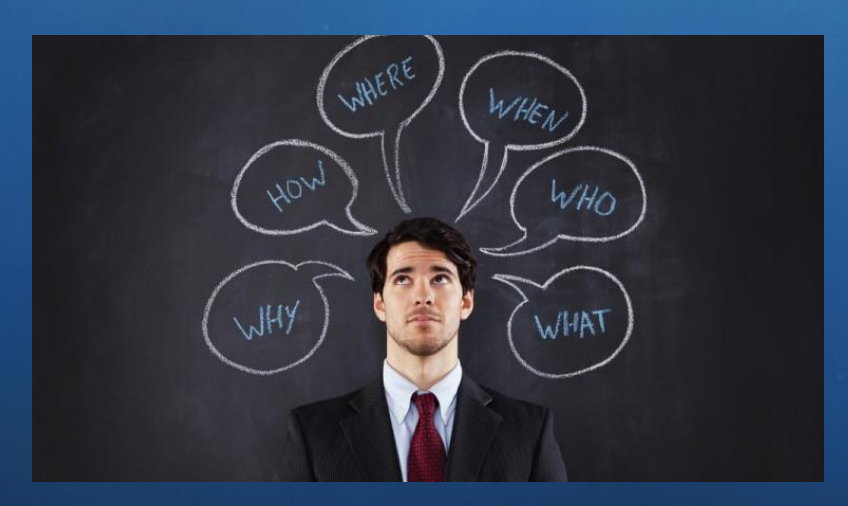

17/01/2023 22